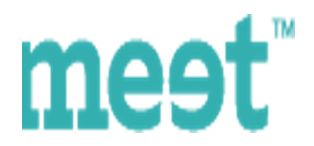

## **[rd] YourCause Equivalency Determination Approval**

1 message

**YourCause** <reply-to+ba4781f7-3c22-4e47-ba4d-2ad07039acd9@email.submittable.com> Wed, May 15, 2019 at 5:58 PM To: rd@meet.mit.edu

## Submittable <sup>D</sup>

Congratulation! We are pleased to inform you that your organization has successfully completed the US 501c3 Equivalency Determination process. Thank you for the time and attention in providing all of the information and documentation. There is one more document that we need if you did not already upload it into the application! Attached is a form for your banking information so that when a donation is made to your organization through our system we can wire the funds to your banking institution. Please type in the information, please do not hand write this document. Please note that all funds are sent in USD so please provide banking information on the account that can receive USD. If you have already provided this document, there is no need to resend.

The eligibility status is for 2 years. We will reach out to your organization prior to the expiration of your eligibility to request updated information to continue your approval status. It is very important that you update us with any changes to your contact information for communication purposes. Please reach out to [vettingservices@yourcause.com](mailto:vettingservices@yourcause.com).

Please note that this approval is not a guarantee of funds to be sent to your organization. Our community is set up so that at any given time, our client's employees can make charitable donations, receive company matching funds or log volunteer hours to receive volunteer grants to your organization, which in turn we will process out the funds.

Our NPO community (<https://nonprofit.yourcause.com/>) will be very valuable to you. Not only will you be able to view donor information when you receive donations from us, it will allow you to upload volunteer opportunities for our international client employees to search for to engage with your organization. It is the best way to attract new people to engage with your organization.

In order to access donor details and upload volunteer opportunities, you must have a charity admin in our system. You will receive an automatted email from [no-reply@yourcause.com](mailto:no-reply@yourcause.com) from our NPO portal inviting you to be the charity admin. Please check your junk/spam folder as well. Or you can go to <https://nonprofit.yourcause.com/> and register to become an admin. When asked to upload your 501c3 Letter of determination, you can upload this approval letter or your government charity registration document. If you need any assistance in this process, please reach out to our support team through the site. PLEASE NOTE: It will take up to a week before you are able to register.

If at any time you have questions, please do not hesitate to reach out to us! Again, thank you for all of your time and attention and we look forward to supporting your organization.

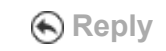

 **[Reply](http://email.email.submittable.com/c/eJxdj82KwzAMhJ8mudlY_o0PPpRu8x62JW8DcVti5_3XLfSyIBg0H9IwGNCh8fMWpAAvDBjQZjGKA4dVKtByuf2sN3292kkLqnHbeTtT3XqPaSeen3W-B5-zzSRzccUi2JR0tJg8lUKUbIZ5D_feX21Sl0muY2p8xF86_r8a5Gx0DPmA1rbno40NFAB45SepXuOOVWrtrV-fpajdAsUxlaVkmrR7W8hkROGE8jGjn49w4ChRiTofqZzw_AMBXE0s) [View Submission](http://email.email.submittable.com/c/eJxdjs0KwyAQhJ8mHsV11cSDh5Im7-HPtgnEpKh5_0qPhYFh-Jhhkktj0pbtTgqwQoMGpSeNHDisEkHJaXmui5pnMyhB2e8Hr3fIe2s-HMTjldnm0Fj0MkUldKRgXmIUwVqMJlDog4YdbmvtUwd8DHLtyv70byr_U53clUq3H6h1v87aEyAAWLSsuJL6j0zUeC9ySvcXLVQ61A)**